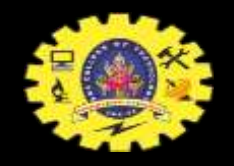

#### **SNS COLLEGE OF TECHNOLOGY COIMBATORE**

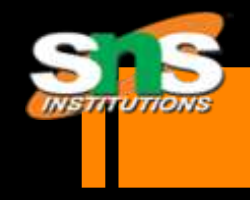

#### **AN AUTONOMOUS INSTITUTION**

Accredited by NBA – AICTE and Accredited by NAAC – UGC with 'A' Grade Approved by AICTE New Delhi & affiliated to the Anna University, Chennai

#### **DEPARTMENT OF MCA**

#### **Course Name : 19CAT603 - DATA COMMUNICATION AND NETWORK**

**Class : I Year / I Semester**

#### **Unit III – NETWORK AND SWITCHING,NETWORK DEVICES**

**Topic 3 – IP Addressing**

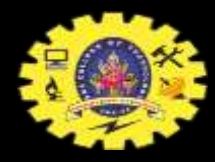

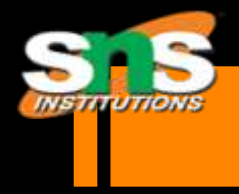

# IP Addressing

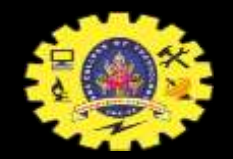

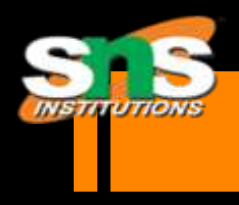

# What is an IP address

An IP address is a 32-bit sequence of 1s and 0s.

 $\triangleright$  A way to identify machines on a network

 $\triangleright$  A unique identifier

A numerical label

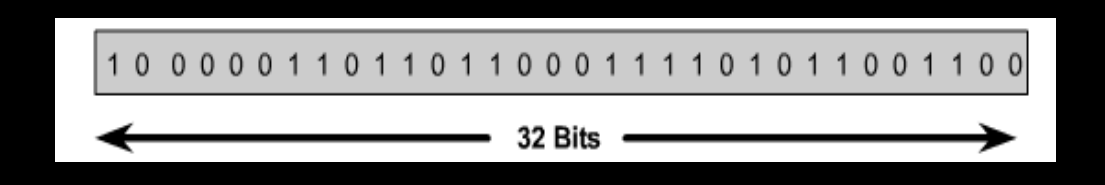

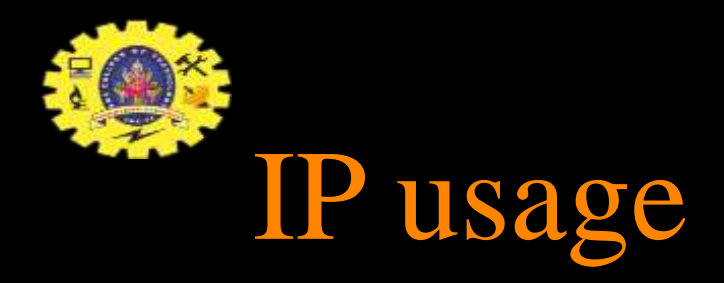

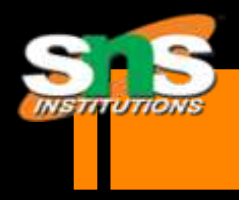

 $\triangleright$  Used to connect to another computer

Allows transfers of files and e-mail

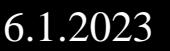

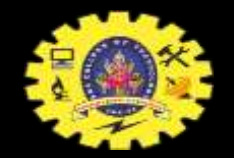

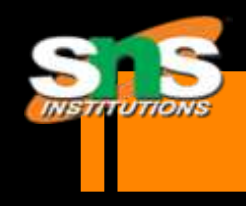

# **What is an Internet Protocol**

 $\triangleright$  Protocol used for communicating data

 $\triangleright$  Across a packet-switched

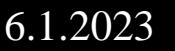

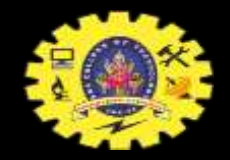

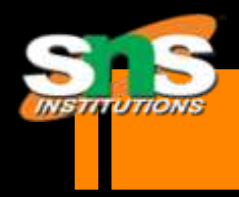

# Services provided by IP

#### $\triangleright$  Addressing

#### **Fragmentation**

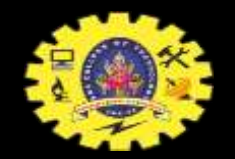

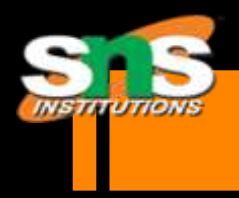

# Part of IP Address

#### ▶ Network Part

#### Local or Host Part

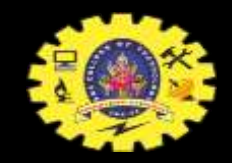

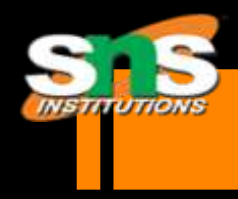

## IP Structure

 $\triangleright$  IP addresses consist of four sections

**Each section is 8 bits long** 

 $\blacktriangleright$  Each section can range from 0 to 255

Written, for example, 128.35.0.72

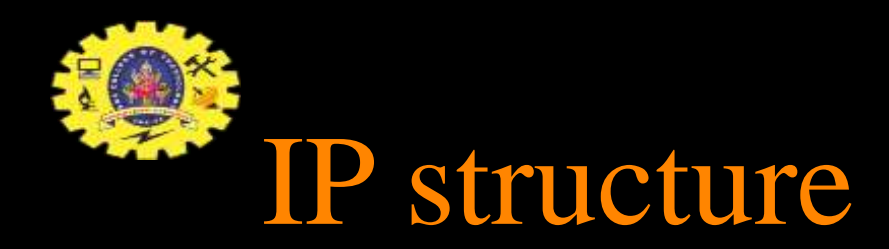

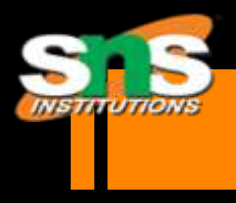

 $\triangleright$  5 Classes of IP address A B C D and E

Class A reserved for governments

Class B reserved for medium companies

Class C reserved for small companies

 $\triangle$ Class D are reserved for multicasting

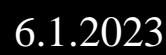

 $\bigcirc$ Class E are reserved for future deses- Haripriya.R/AP/MCA

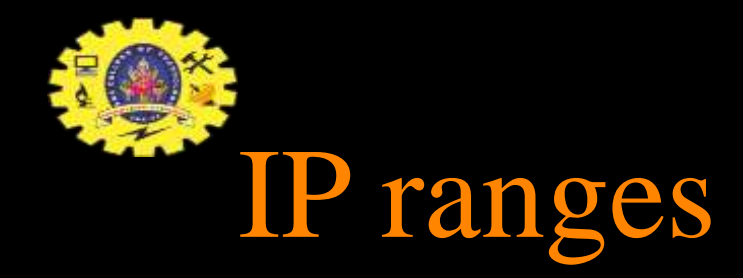

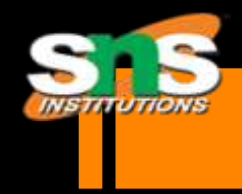

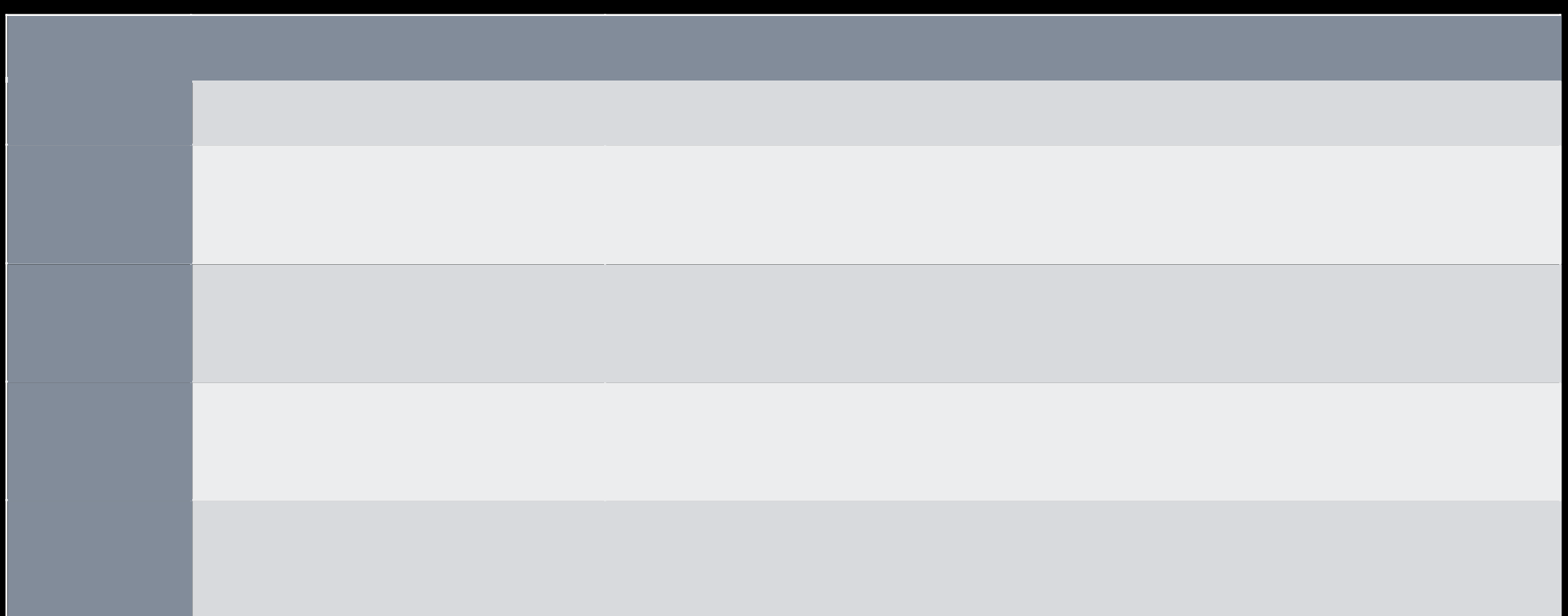

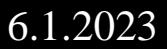

IP addresses are divided into classes A,B and C to define large, medium, and small networks.

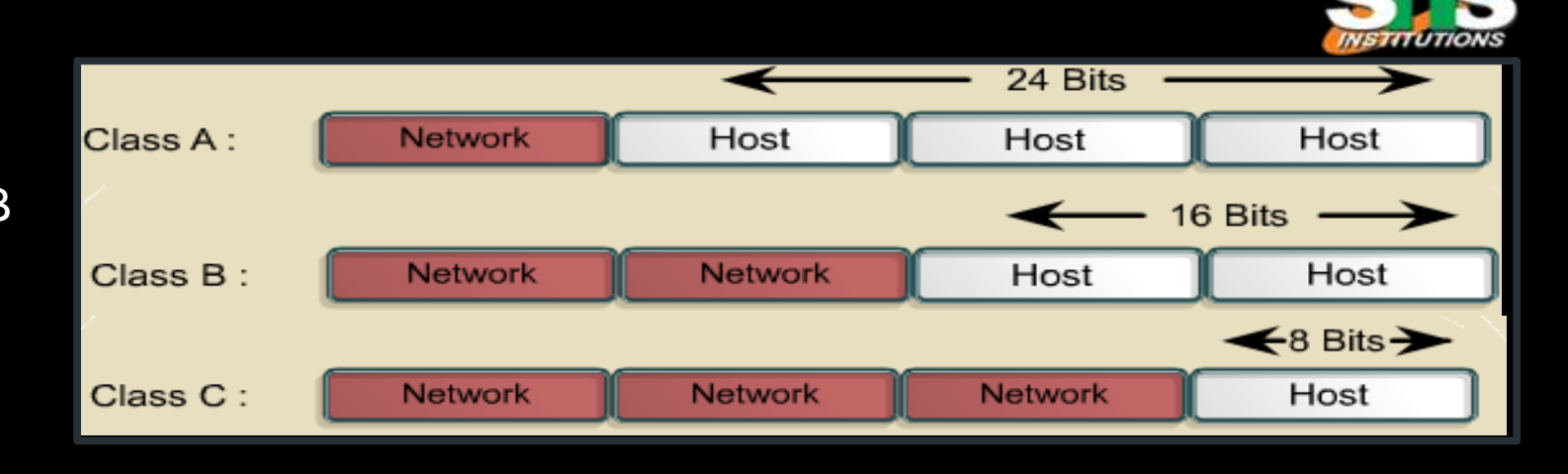

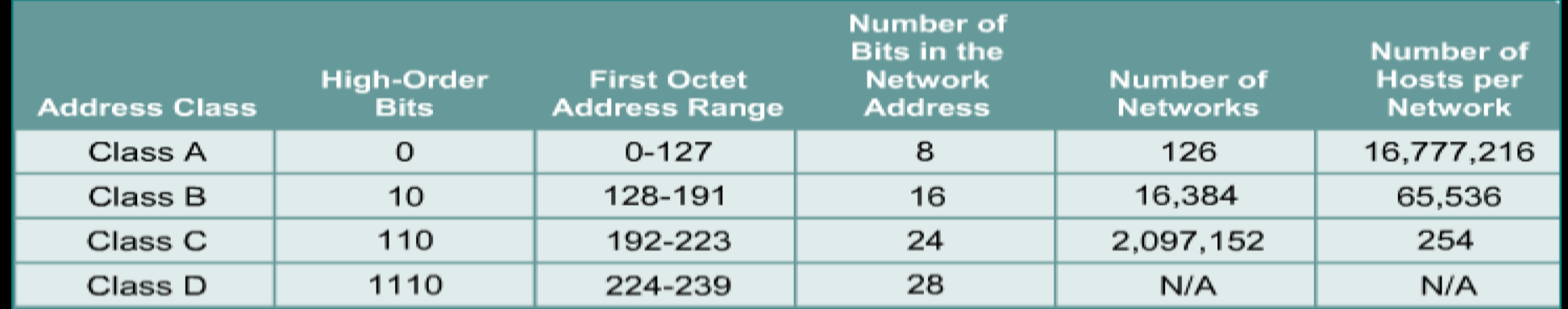

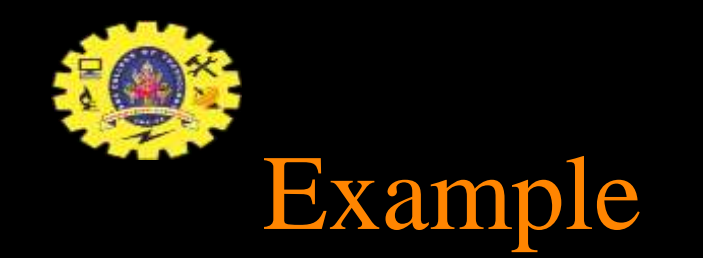

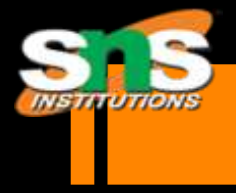

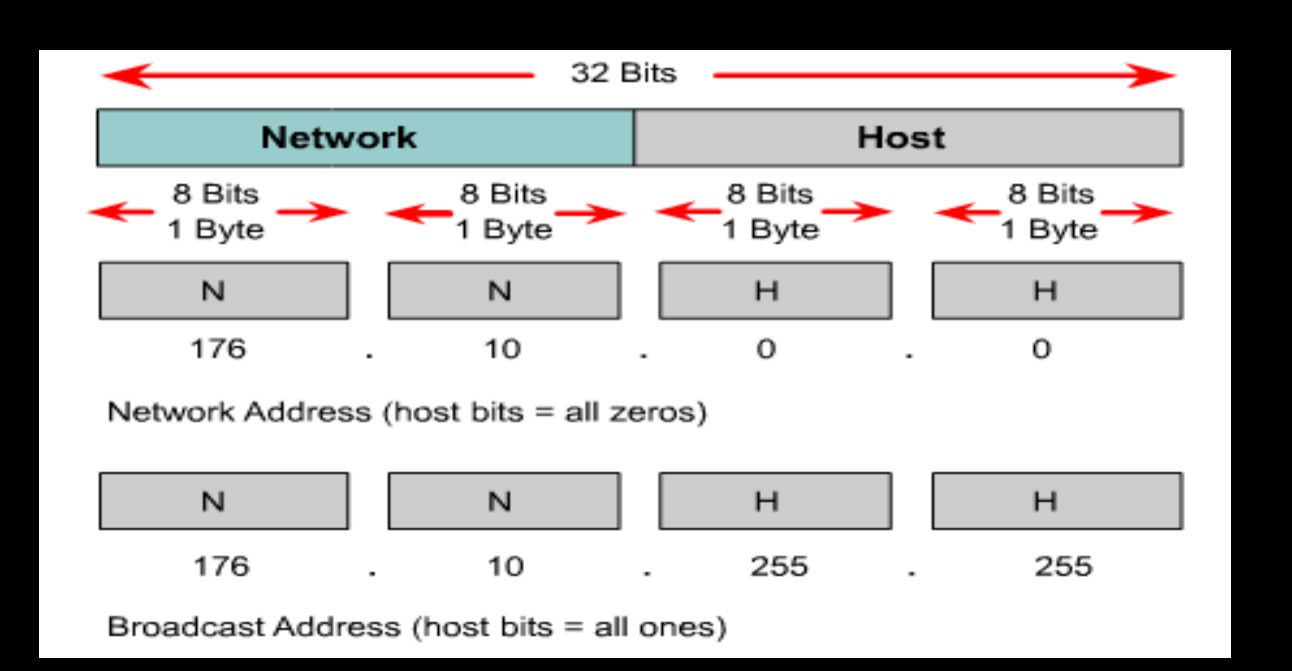

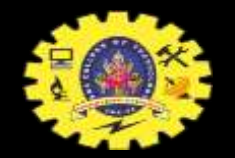

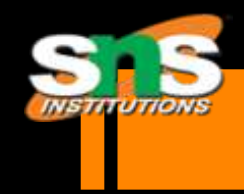

### How to Calculate

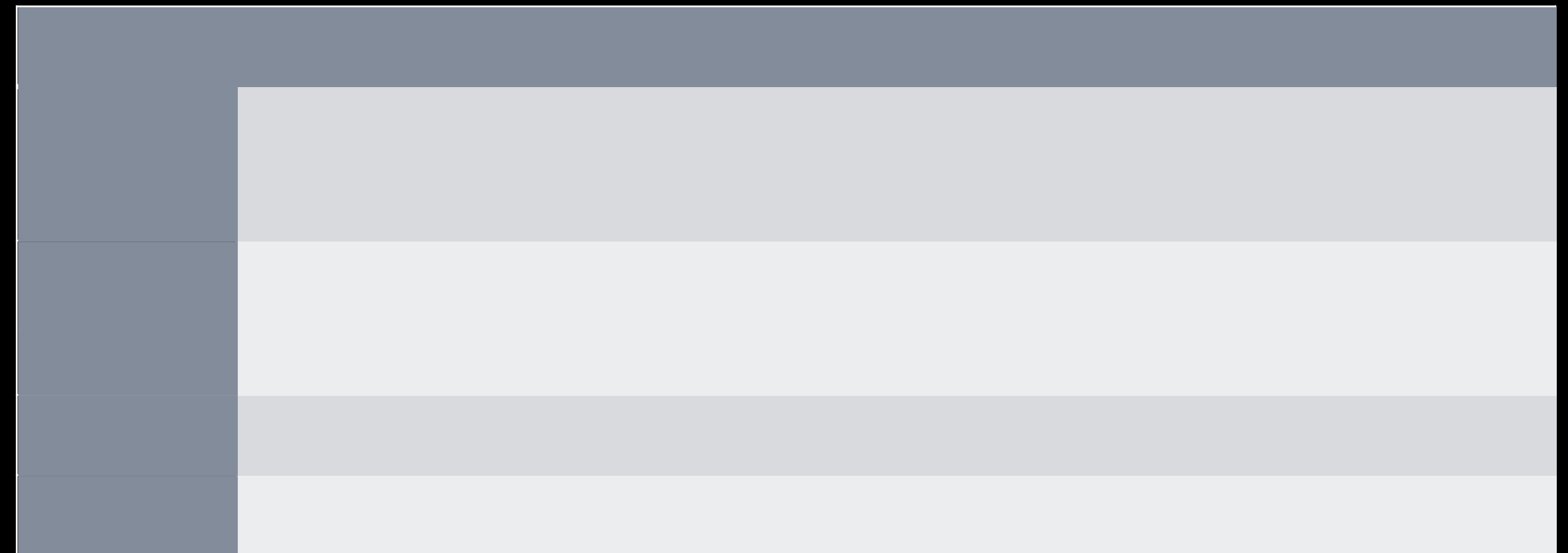

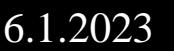

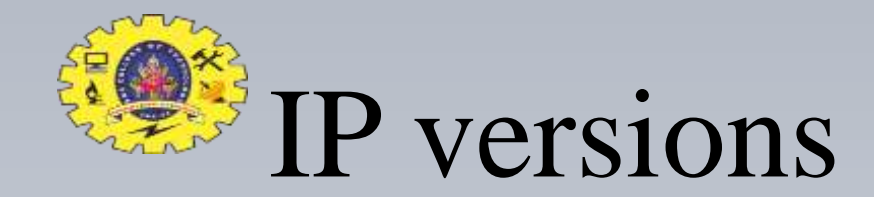

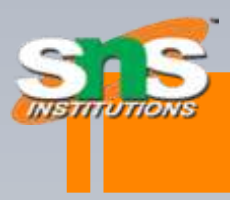

#### **IP** version 4 addresses

An IPv4 address (dotted-decimal notation)

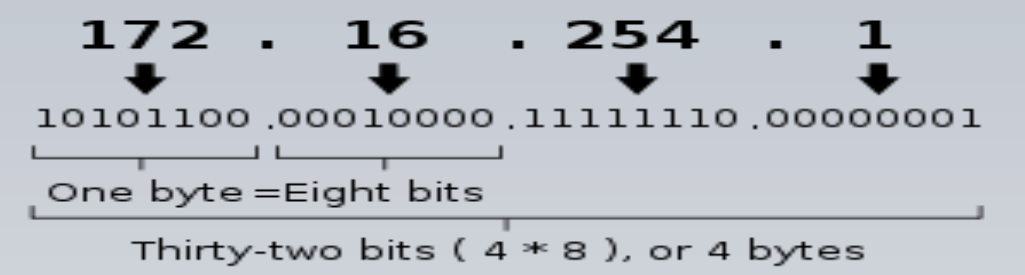

#### **IP** version 6 addresses

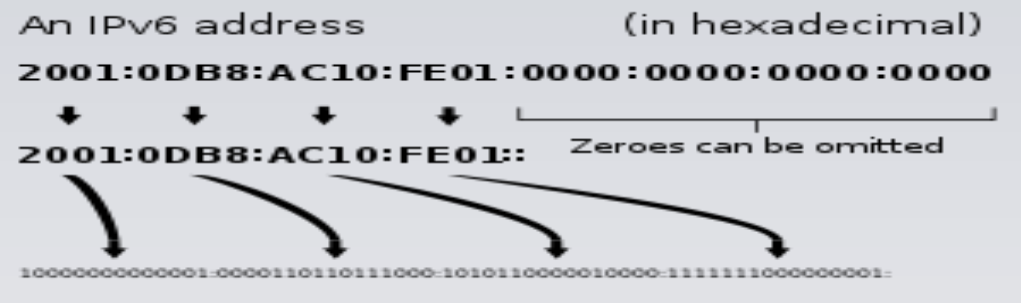

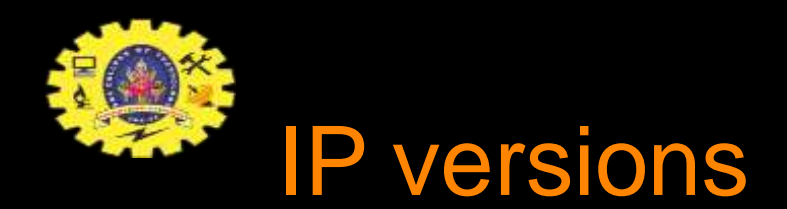

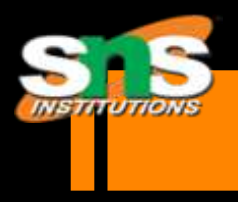

**IPv4: 32-bit\* number: Written in Dotted Decimal Notation** 

205.150.58.7

4 billion different host addresses

**IFV6: 128-bit\* number: Written in Hex Decimal Notation** 

2001:0503:0C27:0000:0000:0000:0000:0000

16 billion billion network addresses

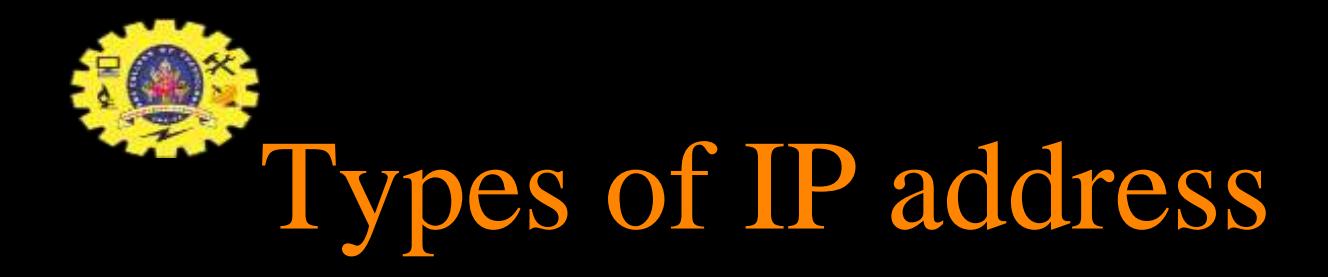

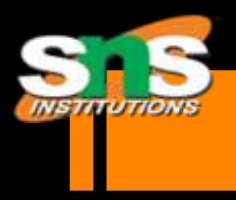

#### Static address

Dynamic address

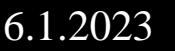

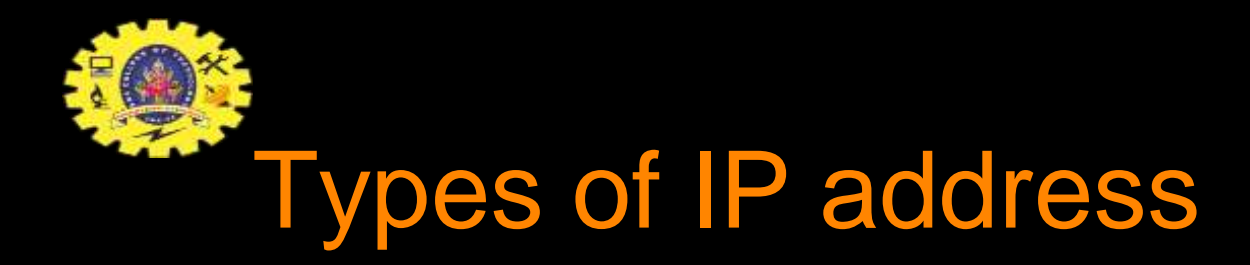

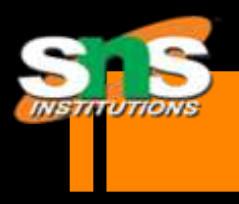

Static IP address

manually input by network administrator

manageable for small networks

requires careful checks to avoid duplication

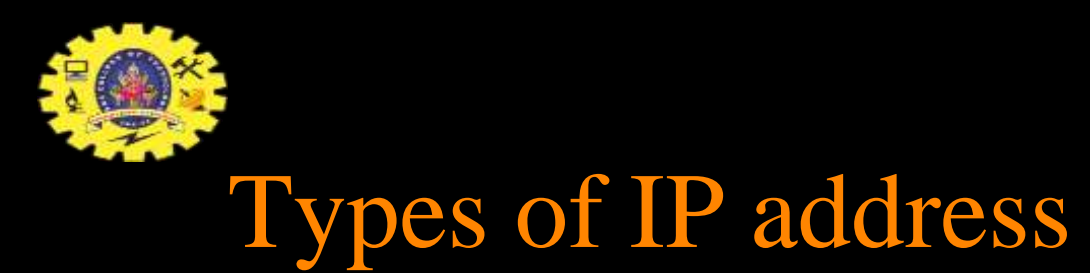

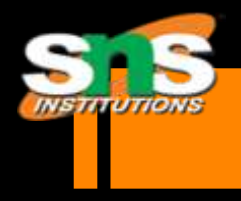

- Dynamic IP address
- examples BOOTP, DHCP
	- **E** assigned by server when host boots derived automatically from a range of addresses duration of 'lease' negotiated, then address released back to server

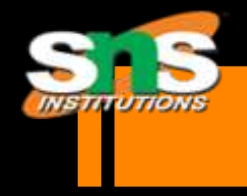

### How to determine an IP address.

- Microsoft Windows Users
- § Click Start / Run and type: **cmd** or **command** to open a Windows command line.
- § From the prompt, type **ipconfig** and press enter. This should give you information similar to what is shown below.
- Windows XP IP Configuration
- **Ethernet adapter Local Area Connection:**
- **Connection-specific DNS Suffix.:** IP Address. . . . . . . . . . . . : 192.168.1.101 Subnet Mask . . . . . . . . . . : 255.255.255.0 Default Gateway . . . . . . . : 192.168.1.1

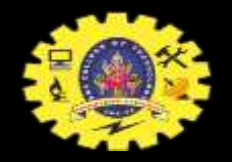

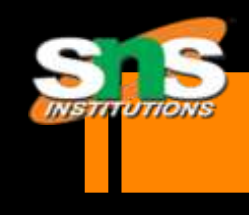

### How do I determine the IP address of another computer or website?

- We must either the computer name or domain name
- use the ping command
- **Example:**

c:\>ping google.com

Pinging google.com [209.85.231.104] with 32 bytes of data: Reply from

209.85.231.104: bytes=32 time=29ms TTL=54 ....

Ping statistics for 204.228.150.3: Packets: Sent = 4, Received = 4, Lost = 0 (0% loss), Approximate round trip times in milli-seconds: Minimum = 28ms, Maximum = 29ms, Average = 28ms

in the above example the IP address 209.85.231.104 is the IP address of the google.com domain.

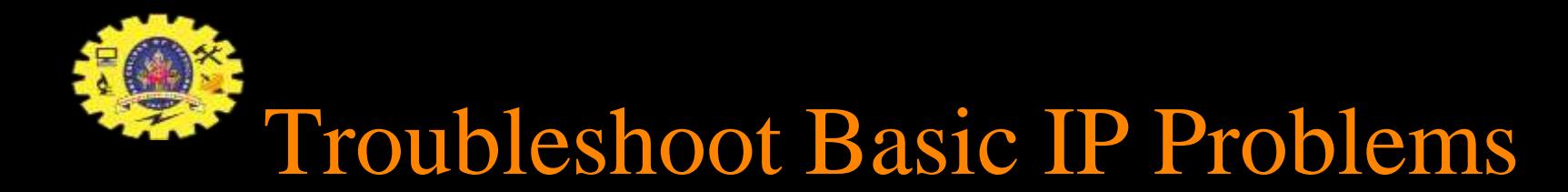

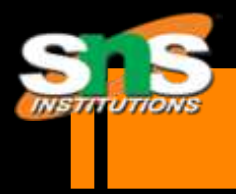

Series of commands :

c:\>IPCONFIG /RELEASE c:\>IPCONFIG /RENEW c:\>IPCONFIG /ALL

Communications Failure

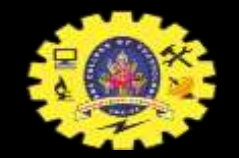

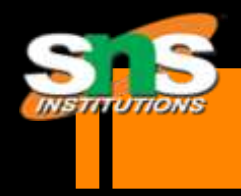

# References :

#### [www.howstuffworks.com](http://www.howstuffworks.com/)

www.**ip**[-adress.com](http://www.ip-adress.com/)

- Ip.com
- Webopedia.com

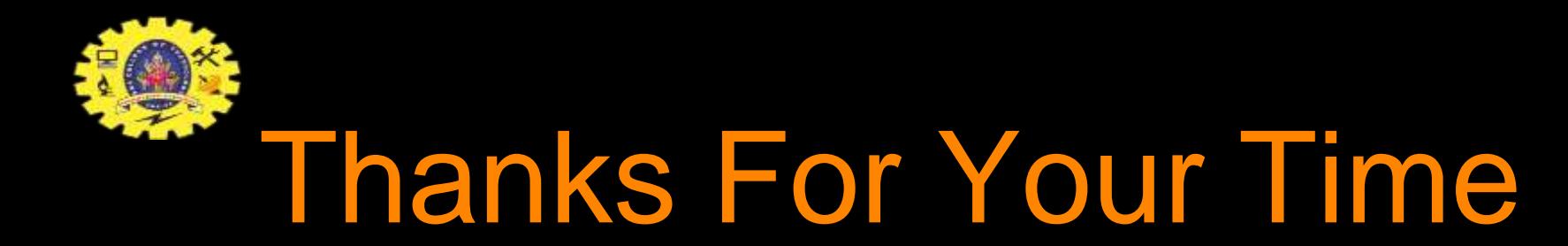

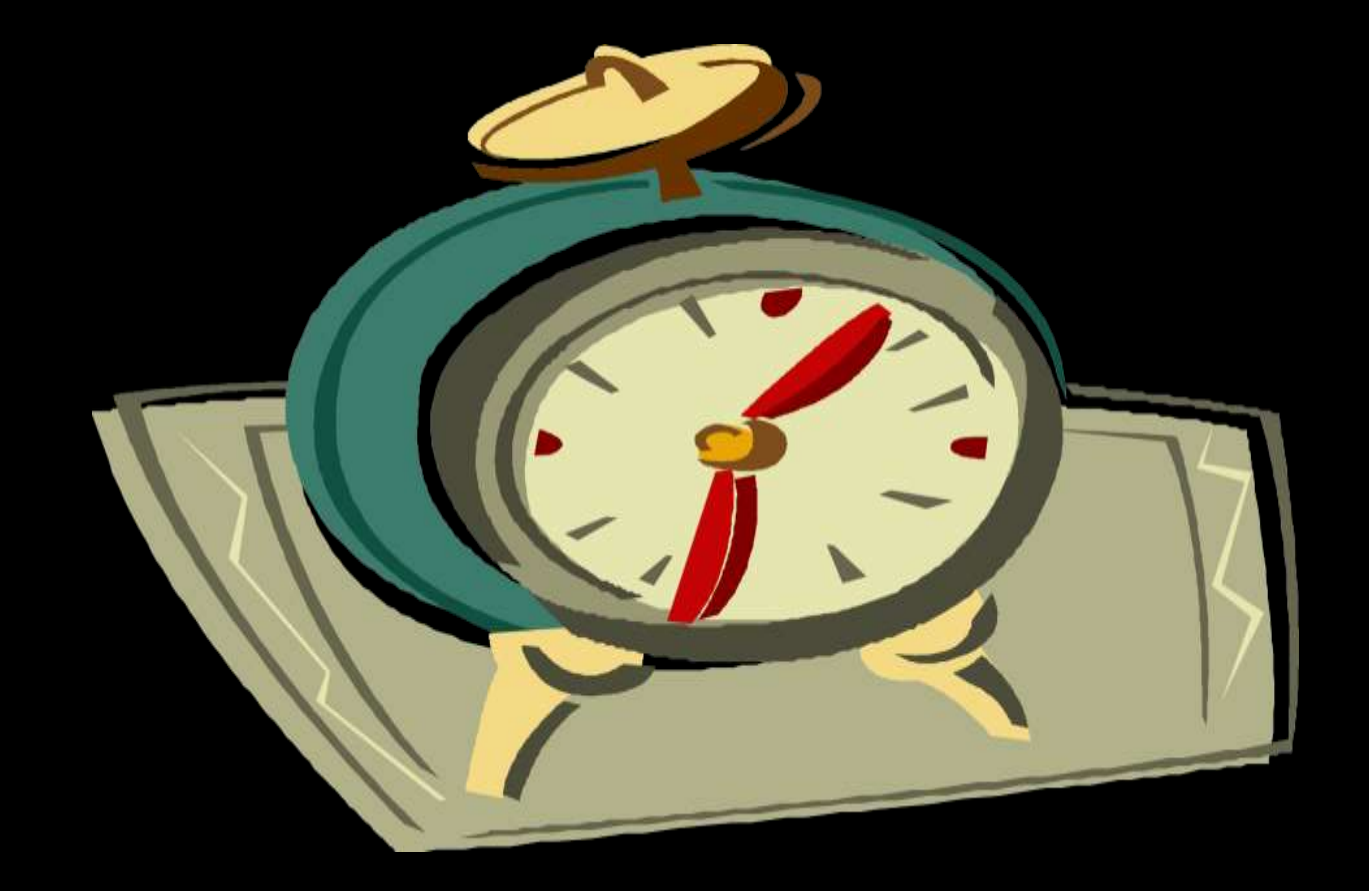